# **betano c9m**

- 1. betano c9m
- 2. betano c9m :do poker
- 3. betano c9m :giochi online casino slot

## **betano c9m**

Resumo:

**betano c9m : Bem-vindo a mka.arq.br - O seu destino para apostas de alto nível! Inscrevase agora e ganhe um bônus luxuoso para começar a ganhar!** 

contente:

O artigo apresenta um guia passo a passo para apostar no reality show "A Fazenda" por meio da plataforma Betano. Ele aborda tópicos como criação de conta, navegação nas opções de apostas, interpretação de probabilidades e gerenciamento de banca. O artigo também destaca dicas para aumentar as chances de sucesso e responde a perguntas frequentes. \*\*Comentário\*\*

O artigo fornece informações abrangentes e claras sobre como apostar na Fazenda Betano. A linguagem é concisa e fácil de entender, tornando-o acessível a apostadores iniciantes. As dicas e perguntas frequentes oferecem orientação valiosa para aumentar as chances de sucesso nas apostas.

\*\*Observações Adicionais\*\*

Além dos pontos destacados no artigo, gostaria de acrescentar algumas observações adicionais para aprimorar a experiência de apostas dos leitores:

Como baixar o aplicativo Betano para Android

Passo a passo para obter o aplicativo Betano em betano c9m seu dispositivo Android

O aplicativo Betano é uma ótima maneira de apostar em betano c9m seus esportes e jogos de cassino favoritos de qualquer lugar. Veja como baixá-lo e instalá-lo em betano c9m seu dispositivo Android:

Acesse o site da Betano e clique no botão "Baixar aplicativo para Android".

O arquivo APK da Betano será baixado para o seu dispositivo.

Depois que o download estiver concluído, abra o arquivo e clique em betano c9m "Instalar".

O aplicativo Betano será instalado em betano c9m seu dispositivo.

Abra o aplicativo e faça login em betano c9m betano c9m conta.

Agora você pode começar a apostar em betano c9m seus esportes e jogos de cassino favoritos usando o aplicativo Betano.

Perguntas frequentes

Como faço para atualizar o aplicativo Betano?

O aplicativo Betano será atualizado automaticamente quando uma nova versão estiver disponível. O que devo fazer se tiver problemas para instalar o aplicativo Betano?

Se você estiver tendo problemas para instalar o aplicativo Betano, entre em betano c9m contato com o suporte ao cliente da Betano.

Posso usar o aplicativo Betano no meu iPhone ou iPad?

Não, o aplicativo Betano está disponível apenas para dispositivos Android.

## **betano c9m :do poker**

Propriedade da Kaizen Gaming International Ltd,Betano é uma plataforma de apostas esportivas legítima com: bônus bônus. Betano lançado pela primeira vez em betano c9m 2024, mas desde então, expandiu-se para vários outros países. Nossa revisão Betanos, encontrou um bônus de

boas-vindas emocionante para novos jogadores e outras ofertas de bônus. durante todo o ano. Kaizen Jogos JogosBetano, um operador líder em betano c9m apostas esportivas e jogos online, atualmente ativo em betano c9m 9 mercados na Europa e na América Latina, ao mesmo tempo em betano c9m que se expande na America do Norte e no mundo. África.

### **betano c9m**

O aplicativo Betano oferece a melhor experiência de cassino e apostas esportivas no palma de betano c9m mão. Veja como baixá-lo e começar a jogar.

#### **betano c9m**

Para começar

- Abra o site da Betano no seu dispositivo móvel
- Pressione o botão "Download the Android app" ou clique no ícone de compartilhamento no Safari se estiver usando iOS
- Instale o aplicativo após o download concluído

### **Como Usar o Aplicativo Betano**

Após a instalação, abra o aplicativo e siga as instruções a seguir:

- Cadastre-se na plataforma Betano, se ainda não tiver uma conta
- Faça um depósito usando métodos de pagamento seguros
- Escolha o evento desportivo ou cassino desejado
- Faça suas apostas e desfrute do jogo

#### **Benefícios do Aplicativo Betano**

Usar o aplicativo Betano traz vários benefícios:

- Experiência de apostas e cassino em betano c9m qualquer lugar e tempo
- Bônus de boas-vindas e ofertas exclusivas para usuários do aplicativo
- Facilidade no gerenciamento de conta e depósitos
- Atualizações em betano c9m tempo real e notificações push

#### **Perguntas Frequentes**

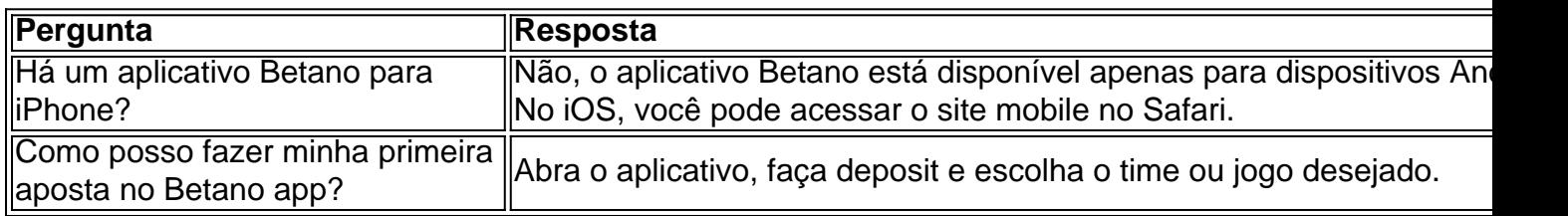

### **betano c9m :giochi online casino slot**

### **Acusan a Google de lanzar un "berrinche" tras despedir a más de 50 trabajadores por protestar contra los vínculos**

### **militares 8 de la empresa con el Gobierno israelí**

Google ha sido acusada de haber lanzado un "berrinche" después de despedir a más 8 de 50 trabajadores en respuesta a una protesta por los lazos militares de la empresa con el Gobierno israelí, una 8 acción que ha arrojado luz sobre un controversial proyecto y tensiones largamente simmering entre el personal y la administración.

Los trabajadores 8 fueron despedidos luego de protestas en oficinas de Google en la ciudad de Nueva York y Sunnyvale, California, organizadas por 8 No Tech for Apartheid, una alianza de trabajadores de Google y Amazon que protestan contra un contrato de R\$1.2 mil 8 millones con el Gobierno israelí llamado Proyecto Nimbus que afirman que facilita la vigilancia de palestinos y su desalojo de 8 sus tierras.

Inicialmente, Google despidió a 28 trabajadores por las protestas y luego despidió a más de 20 trabajadores unos días 8 después.

#### **Despidos más grandes desde la campaña militar de Israel**

Los despidos son los más grandes desde la campaña militar de Israel 8 en respuesta al ataque terrorista de Hamás el 7 de octubre de 2024 en el que aproximadamente 1,200 personas murieron 8 y más de 200 rehenes fueron tomados. Desde entonces, más de 34,000 palestinos han muerto en Gaza, incluyendo más de 8 14,000 niños y 9,670 mujeres.

#### **Historial de Google en represalias contra los trabajadores**

Google ha despedido y reprendido a trabajadores por participar 8 en protestas antes, como sobre una huelga y una sentada protesta en 2024 sobre cuestiones de acoso sexual en la 8 empresa, pero no anteriormente a este grado. En marzo, Google despidió a un ingeniero en la nube que protestó contra 8 un evento de tecnología israelí en la ciudad de Nueva York.

Author: mka.arq.br Subject: betano c9m Keywords: betano c9m Update: 2024/6/28 10:25:50